## How to Answer a Question in Examplify

## Step 1. Click the answer choice.

The circle will turn **blue** indicating that it has been selected.

| Examplify    |                                                                                              |                      |                 | - 🗆 X     |
|--------------|----------------------------------------------------------------------------------------------|----------------------|-----------------|-----------|
|              |                                                                                              |                      |                 | -1% 11:08 |
| 🕏 Exam       | plify preview_sample test                                                                    | TIME REMAINING 00:09 | EXAM CONTROLS 🗸 |           |
| FILTER >     | Question 1 V FLAG QUESTION />><br>What color is the sky?<br>Currently Selected : A<br>A blue |                      | Checki          | mark      |
| 3            | B red                                                                                        |                      |                 | ۲         |
| 5            | C green                                                                                      |                      |                 | 0         |
|              | D yellow                                                                                     |                      |                 | ۲         |
| ~            |                                                                                              |                      |                 |           |
| 1 OF 5 QUEST | TIONS VERSION 2W0.4                                                                          |                      |                 | Next      |

Step 2. Click 'Next' to move forward.

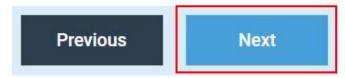

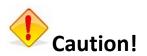

If you click the eye icon • it simply means that you cross-out or strike-out the option. To undo this, click on the crossed-out text in the option.

|                                                   | Examplify  |                                                                                                  |                                       |                 | - 🗆 X     |
|---------------------------------------------------|------------|--------------------------------------------------------------------------------------------------|---------------------------------------|-----------------|-----------|
|                                                   | 🕏 Exai     | nplify preview_sample test                                                                       | TIME REMAINING 00:09                  | exam controls 🗸 | -1% 11:08 |
|                                                   | FILTER >   | Question 3 V FLAG QUESTION<br>Vhich piece of furniture belongs in a livingroom?<br>Answers A - D |                                       |                 |           |
|                                                   |            | A bed                                                                                            |                                       |                 | 0         |
| Al                                                | 4          | B desk                                                                                           |                                       |                 | 0         |
| Also, if the<br>number is not                     |            | C dining table                                                                                   |                                       |                 | ۲         |
| filled in <b>BLUE</b> .<br>The question<br>is not |            | D <del>sola</del>                                                                                |                                       |                 | T         |
|                                                   |            | <u>↑</u>                                                                                         |                                       |                 |           |
| answer                                            | ed.        | This                                                                                             | is <b>NOT</b> answering the question. |                 |           |
|                                                   | 3 OF 5 QUE | TIONS VERSION 2W 0.4                                                                             |                                       | Previous        | Next      |

If you cross out options, make sure you select an answer for the question.

| FILTER > |                                        |     |
|----------|----------------------------------------|-----|
| ^        | Question 2 V FLAG QUESTION 🥜 >         | ••• |
|          | How many eggs are in a dozen?          |     |
|          | Currently Selected : C                 |     |
|          | A. 6                                   | 6   |
| 3        | в <del>10</del>                        | 8   |
| 4        |                                        |     |
| 5        | C 12                                   | ~)  |
|          | D 44                                   | Q   |
|          | This is <b>ANSWERING</b> the question. |     |
|          |                                        |     |